公益社団法人 京都府介護支援専門員会 Corporation Kyoto Caremanager Association

平成 27 年度 企画研修 (ケアマネジメントスキルアップコース)

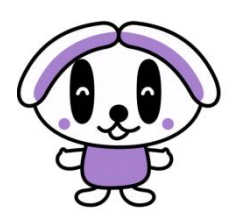

ケアプラン点検

当会では昨年に引き続き、「自立支援のための」より具体的なケアプラン作成のためにケアプラン点検 の方法を学ぶ研修会を開催します。

「ケアプラン点検支援マニュアル」を用いて作成のプロセスや視点、課題整理総括表の活用も合わせて 理解する機会になればと存じます。受講希望の方はメールにて、下記必要事項を漏れなくご記入の上、 指定アドレス宛にお申込みいただくか、本紙に記載をし、FAX にてお申込みください。受講決定通 知は、メールもしくはFAXにてお送りいたします。皆様のお申し込みを心よりお待ちしております。

- 記 1.日 時:平成 28 年 1 月 20 日(水)14:00 ∼ 17:00 (13:30∼受付開始)
- 2.場 所:ハートピア京都 4階 第4・5会議室
- 3.定 員:70 名(※定員になり次第〆切)

4.受講料:会員 3,240 円(税込) 非会員 6,480 円(税込) ※受講決定通知にてお支払方法をご連絡いたします。 ※お支払後のキャンセルは返金いたしかねます。当日の資料を後日お送りいたします。 ※当日現金支払いの方は 会員 5,400 円、非会員 8,640 円となりますのでご了承ください。

5.講 師: 一般財団法人仁風会 嵯峨野病院 在宅事業部長 公益社団法人京都府介護支援専門員会 常任理事 川添チエミ 氏

6.資 料:平成20年7月18日に厚生労働省より示された「ケアプラン点検支援マニュアル」 (介護保険最新情報Vol.38)を使用しますので、当日必ずご持参ください。(お持ち でない方、ご希望の方には製本版「ケアプラン点検支援マニュアル」を1 冊1,000 円 にて当日販売いたします)

7.主 催:公益社団法人 京都府介護支援専門員会 TEL 075-741-7504(研修担当)以上

申込先:メール ⇒ kensyu@kyotocm.jp FAX⇒ 075-254-3971 研修受講管理システム⇒ホームページより 件 名: 1 月 20 日開催ケアプラン研修 本 文:①氏名(かな) ②所属先名称 ③連絡先電話 ④携 帯 電 話 6介護支援専門員番号 ⑥会 員 番 号 ご注意;③連絡先電話の記入の無い申し込みは無効となります。 受講決定通知書は、 □FAX でお申込みの場合、FAX( ― ― )へ送信いたします。

□MAIL でお申込みの場合、メール( → インディング → インディング → 大信いたします。

□研修受講管理システムでお申込みの場合、ご登録いただいたメールアドレスへ送信いたします。

JCMA 研修受講管理システムの利用について

研修受講管理システムは、一般社団法人 日本介護支援専門員協会が提供する インターネットブラウザを利用し、Web 上で研修の受講申し込み、受講履歴 管理を行うシステムです。

システム利用には、ID、パスワードによるログイン認証が必要で、事前登録後、 日本介護支援専門員協会から、メールで ID・パスワードが付与されます。

## 【手順】

1. 京都府介護支援専門員会のホームページからアクセスしてください。

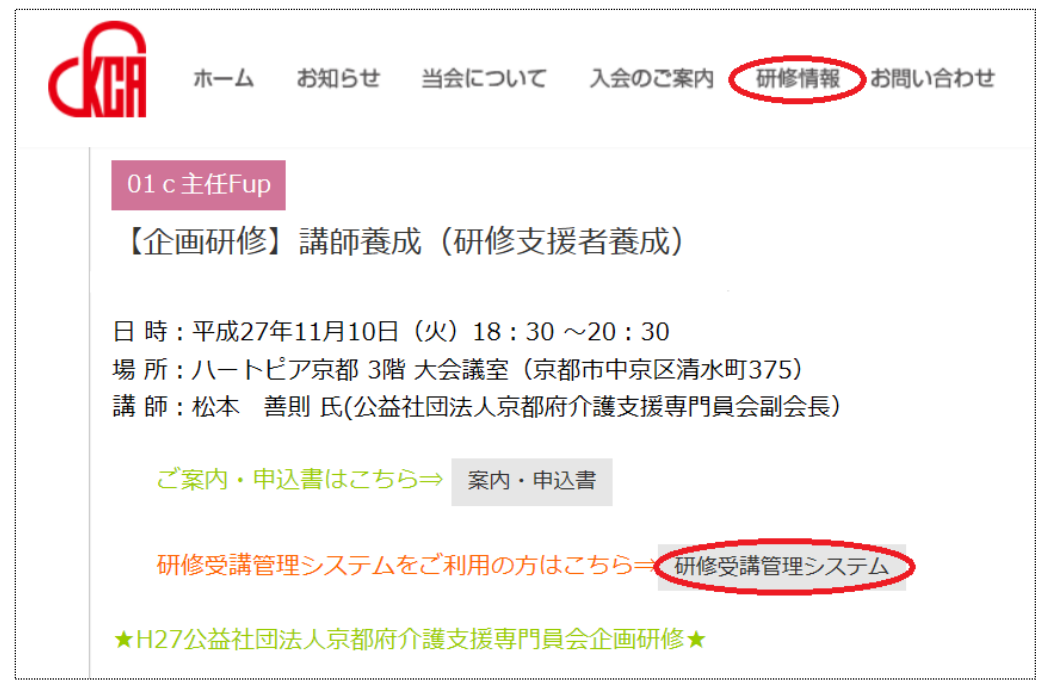

2. ①~②のいずれかのリンクをクリックして、研修受講管理システムへアクセス してください。

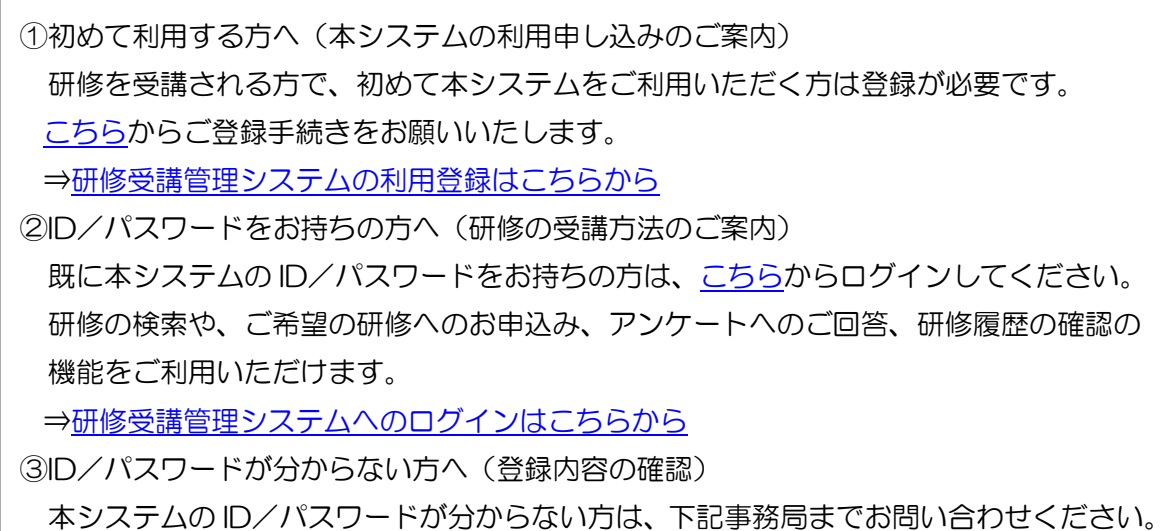